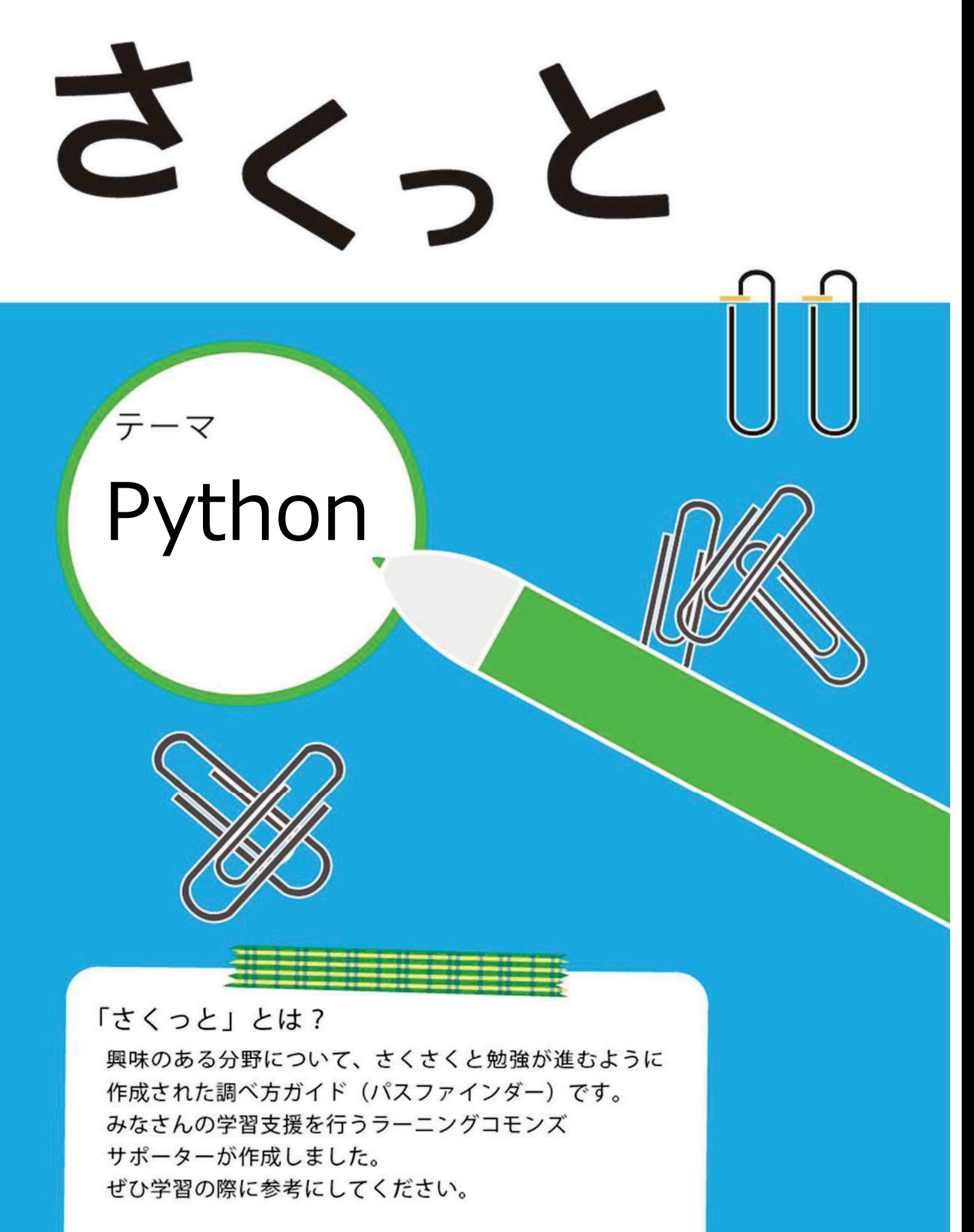

ラーニングコモンズサポーター 北山

Pythonとは1991年にオランダ人のグイド・ヴァンロッサムというプログ ラマーによって開発され、オープンソースで運営されているプログラミング 言語です。2019年にIEEE(Institute of Electrical and Electronics Engineers)が発表したIEEE Spectrum 「The Top Programming Languages 2019」というランキングでは1位を獲得しました。その用途は 様々で、組み込み開発や、Webアプリケーション、デスクトップアプリケー ション、さらには人工知能開発、ビッグデータ解析などと多岐に渡ります。 特に、最近注目を浴びている人工知能の分野ではPythonが多く使われていま す。

### ●テーマに関するキーワード

Python、プログラミング、人工知能(AI)、ニューラルネットワーク、 機械学習、ディープラーニング

## 2. Pythonのメリット

ではなぜPythonがそこまで人気なのか、それは他のプログラミング言語に はない以下のようなメリットが沢山あるからです。

### ①プログラミング初心者でも簡単

C言語では必要なポインタやメモリ確保等の難しい知識が全く必要なく、 簡潔にプログラムを記述することが出来ます。変数の型をいちいち指定する 必要もありません。

②シンプルなコードで読みやすい

他の開発者が書いたソースコードを読めるということは、開発現場におい て非常に重要なことです。Pythonはソースコードの書きやすさ・読みやすさ を追求したプログラミング言語です。文法が非常にシンプルで必要最低限の ものしか用意されていないため、エンジニアにとって書きやすく、かつ読み やすい言語となっています。

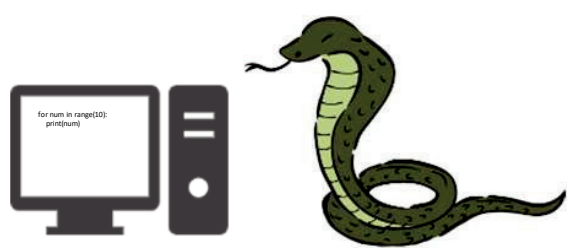

3専門分野における実績が高い

プログラミング学習を始めようと考えている方の中には、AI分野でも特に 「ディープラーニング」に興味を持っている方が多いかと思います。 ディー プラーニングを学習する際は、その基礎知識となる機械学習について知る必 要があります。Pythonは上述のシンプルなソースコード、初心者の習得しや すさ、そして計算・統計処理で使用できるライブラリ(道具)などの特徴から AI分野で多用されているプログラミング言語であり、ディープラーニングを 学びたい方に最適です。ちなみにYouTubeやinstagram等のWebサービスや アプリもPythonで開発されております。

## 3. Pythonの書き方の例

では具体的な例を用いてPythonの良さを見ていきます。Pythonのバー ジョンは2系統と3系統がありますが、ここでは最新の3系統を扱います。 たとえば、C言語とPythonで0~9を順番に表示するコードを比較してみま しょう。

C言語

```
#include <stdio.h>
int main(void){
  int i;
  for(int i=0; i < 10; i + +){
      printf(%d",i);
     \mathcal{E}return 0:
```
Python

for num in range(10): print(num)

C言語では#includeに始まり、表示するために色々なものが必要となってき ます。しかしPythonではたったの2行で記述でき、実行することが出来ます。 コードが書きやすい理由はこのためです。

# 5. 学習のために

Pythonについてや人工知能向けのおすすめの本やwebサイトを紹介します。

①おすすめの本

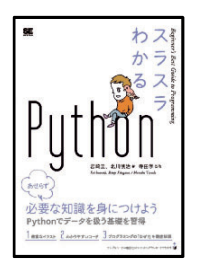

### すらすらわかるPvthon/岩崎圭, 北川慎治著 所在: 戸畑本館 閲覧室3階 請求記号: 548.96||I-48

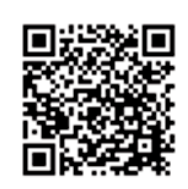

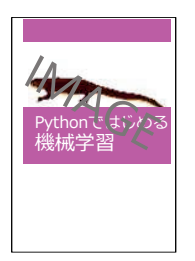

Pythonではじめる機械学習: scikit-learnで学ぶ特徴量エン ジニアリングと機械学習の基礎/アンドレアス·C·ミュラー, サラ・グイド著, 中田秀基訳 所在: 戸畑本館 閲覧室3階 請求記号: 548.91||M-17 資料ID: 001103758

②おすすめのwebサイト

· Python学習講座「Python入門」

(https://www.python.ambitious-engineer.com/introduction-index) 参照日:2020-1-15

Pythonのインストールから基礎知識、さらにはライブラリを使った応 用例など例題を通して学ぶことが出来ます。

・ディープラーニング入門ChainerTutorial

資料ID: 001104667

(https://tutorials.chainer.org/ja/01 Welcome to Chainer Tutorial. html)参照日:2020-1-15

Pythonを使ってディープラーニングを学びたい人向け。Chainerという フレームワークを用いて構築することができます。

●参考資料・サイト インターネット・アカデミー「Pythonとは?大人気プログラミング言語 のメリットや活用事例をご紹介1 (https://www.internetacademy.jp/it/programming/programmingbasic/what-is-python.html)参照日: 2020-01-15